## <span id="page-0-0"></span>Package: mariobox (via r-universe)

June 10, 2024

Title A Framework For Packaging {plumber} APIs

Version 0.0.0.9000

Description A framework for building robust {plumber} APIs. This package contains a series of tools to build {plumber} APIs as packages.

License MIT + file LICENSE

Imports cli, fs, here, plumber, rlang, rstudioapi, usethis, utils, yaml

**Suggests** httr, rcmdcheck, pkgload, test that  $(>= 3.0.0)$ , with r

Config/testthat/edition 3

Encoding UTF-8

Roxygen list(markdown = TRUE)

RoxygenNote 7.2.3

Repository https://thinkr-open.r-universe.dev

RemoteUrl https://github.com/ThinkR-open/mariobox

RemoteRef HEAD

RemoteSha 20abf3245d072e036daa29ccd2907e3bbc293d6d

## **Contents**

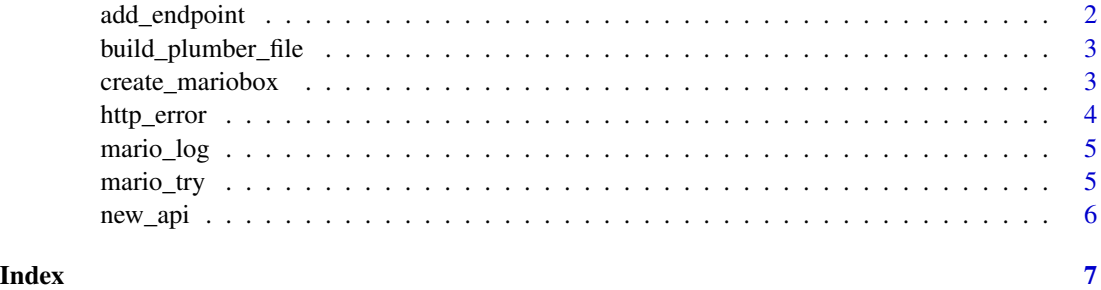

<span id="page-1-0"></span>

#### Description

Add or remove endpoints in a mariobox project.

#### Usage

```
add\_endpoint(name, method = "GET", open = TRUE, pk = ".")add_delete(name, open = TRUE, pkg = ".")
add\_get(name, open = TRUE, pk = "."')add_patch(name, open = TRUE, pkg = ".")
add_post(name, open = TRUE, pkg = ".")
add\_put(name, open = TRUE, pkg = "."')remove_endpoint(name, method, pkg = ".")
```
#### Arguments

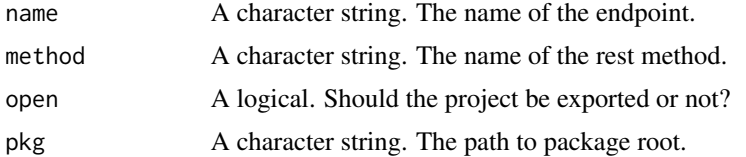

#### Value

Nothing. Used for its side effect.

## Examples

```
## Not run:
# Create a new mariobox project
path_pipo <- tempfile(pattern = "pipo")
create_mariobox(
  path = path_pipo,
  open = FALSE
)
# Add an endpoint
add_endpoint(
 name = "allo"method = "GET",
```
#### <span id="page-2-0"></span>build\_plumber\_file 3

```
open = FALSE,
  pkg = path_pipo
)
# Remove endpoint
remove_endpoint(
 name = "allo",
  pkg = path_pipo
\mathcal{L}## End(Not run)
```
build\_plumber\_file *Build the plumber.R file*

## Description

Build the plumber.R file

## Usage

build\_plumber\_file(pkg = ".")

## Arguments

pkg path to package

create\_mariobox *Create a mariobox project to package a plumber API*

## Description

This function will create a prepopulated package with all the necessary elements to publish a plumber API as a package.

#### Usage

```
create_mariobox(
  path,
  open = TRUE,overwrite = FALSE,
  package_name = basename(path)
\mathcal{E}
```
## <span id="page-3-0"></span>Arguments

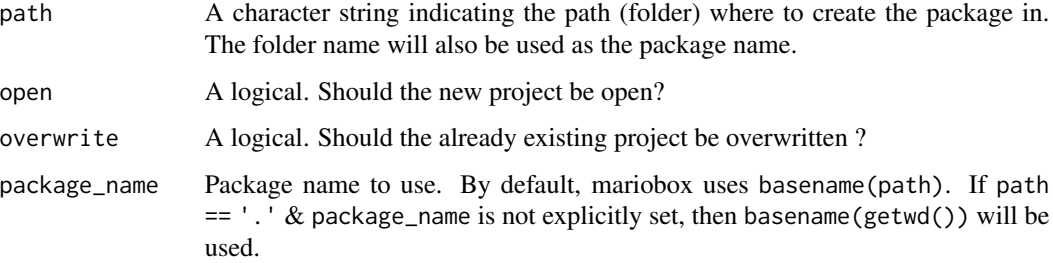

## Value

The path to the project. Invisibly

#### Examples

```
path_pipo <- tempfile(pattern = "pipo")
create_mariobox(
  path = path_pipo,
  open = FALSE
\overline{\phantom{a}}
```
<span id="page-3-1"></span>http\_error *Produce HTTP errors*

#### Description

This function is similar to [stop\(\)](#page-0-0) and is used to automatically distinguish server vs. client errors in a Plumber API.

#### Usage

```
http_error(status = 500L, message = NULL)
```
## Arguments

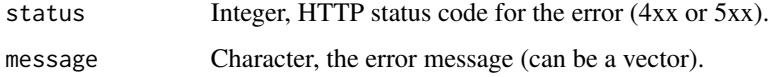

## Value

A condition object of class "http\_error".

#### <span id="page-4-0"></span>mario\_log 5

#### Examples

```
## R's default error
str(attr(try(stop("Hey, stop!")), "condition"))
## default status code 500 with default error message
str(attr(try(http_error()), "condition"))
## custom status code with default error message
str(attr(try(http_error(501L)), "condition"))
## custom status code for client error
str(attr(try(http_error(400L, "Provide valid email address.")), "condition"))
```
mario\_log *Log endpoint*

#### Description

Log Sys.time() and endpoint name

#### Usage

mario\_log(method, name)

#### Arguments

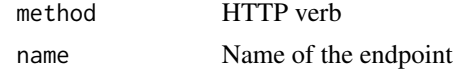

#### Examples

mario\_log("GET", "health")

mario\_try *Try an expression in a Plumber endpoint allowing error recovery*

#### Description

This function is similar to  $try()$  and is called inside a Plumber API endpoint definition. The function needs access to Plumbers response object. Use [http\\_error\(\)](#page-3-1) to automate the handling of HTTP status codes and differentiate between server vs. client errors.

#### Usage

mario\_try(res, expr, silent = TRUE, ...)

<span id="page-5-0"></span>6 new\_api

## Arguments

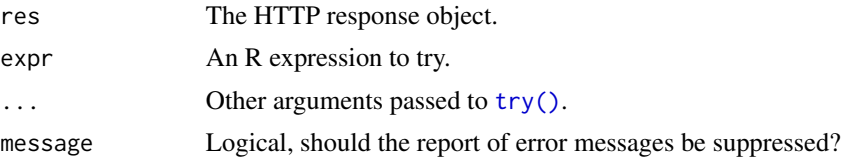

## Value

The value of the expression if 'expr' is evaluated without error, but an invisible object of class '"try-error"' containing the error message, and the error condition as the '"condition"' attribute, if it fails.

new\_api *Launch the API*

## Description

Launch the API

## Usage

new\_api(yaml\_file)

## Arguments

yaml\_file path to the yaml

# <span id="page-6-0"></span>Index

add\_delete *(*add\_endpoint*)*, [2](#page-1-0) add\_endpoint, [2](#page-1-0) add\_get *(*add\_endpoint*)*, [2](#page-1-0) add\_patch *(*add\_endpoint*)*, [2](#page-1-0) add\_post *(*add\_endpoint*)*, [2](#page-1-0) add\_put *(*add\_endpoint*)*, [2](#page-1-0)

build\_plumber\_file, [3](#page-2-0)

create\_mariobox, [3](#page-2-0)

http\_error, [4](#page-3-0) http\_error(), *[5](#page-4-0)*

manage\_endpoints *(*add\_endpoint*)*, [2](#page-1-0) mario\_log, [5](#page-4-0) mario\_try, [5](#page-4-0)

new\_api, [6](#page-5-0)

remove\_endpoint *(*add\_endpoint*)*, [2](#page-1-0)

stop(), *[4](#page-3-0)*

try(), *[5,](#page-4-0) [6](#page-5-0)*